#### Cryptography examples using Sage

Christopher Davis

UC Irvine davis@math.uci.edu <http://math.uci.edu/~davis>

> Sage Education Days 5 June 21st, 2013

> > $1/20$

イロト イ団 トイ ヨ トイ ヨ トー

### Outline of the talk

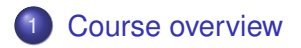

### [Screenshots](#page-3-0)

- [Private key cryptography example](#page-6-0)
- [Public key cryptography example](#page-13-0)

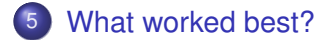

#### About the course

- These materials were designed for UC Irvine Math 173A & Math 173B. Undergraduate cryptography courses.
- No number theory or programming prerequisites.
- Textbook: **An introduction to mathematical crypography** by Hoffstein, Pipher, and Silverman.

<span id="page-2-0"></span>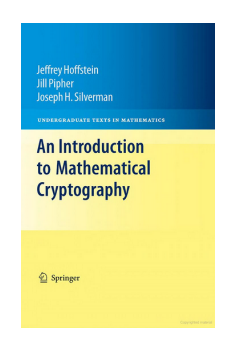

#### Substitution cipher

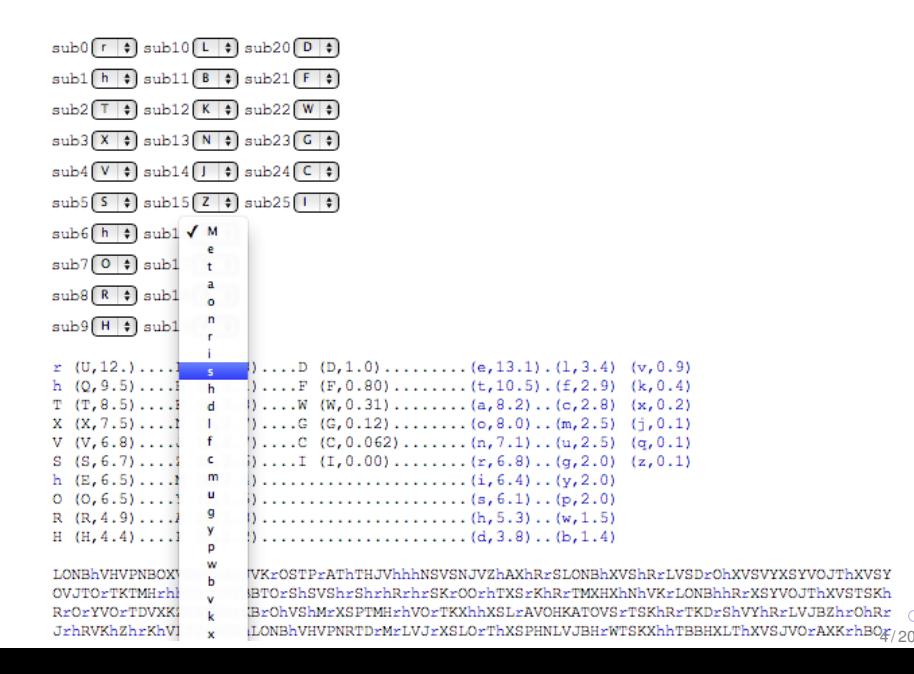

<span id="page-3-0"></span> $\circ$ 

# Computational complexity graphs

**Computational Complexity Results**  $x$ -axis: number of digits of the input  $y$ -axis: time (in seconds) required for the computation

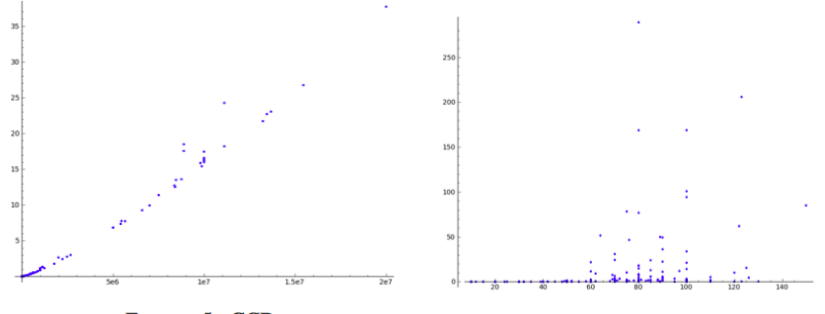

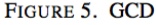

FIGURE 6. Factorization

Students were asked to find numbers which took Sage 1 second to factor, 10 seconds to factor,  $> 60$  seconds to factor. They posted the results on a messageboard, and the data was plotted.

#### Quadratic sieve

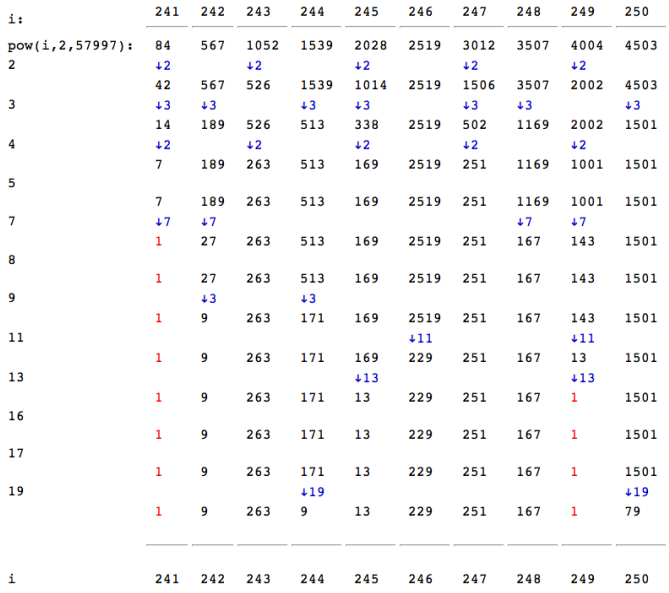

 $299$ 重

÷  $\sim$ 

6 / 20

- Relatively small portion of the course: about 3 weeks out of 20 total.
- Materials more "fun", less mathematically sophisticated.
- <span id="page-6-0"></span>• Accessible to essentially any audience.
- **Encryption systems which encrypt English text using** substitutions tend to be vulnerable to **frequency analysis**.
- Three important examples:
	- Shift cipher (or Caesar cipher);
	- Substitution cipher;
	- Vigenère cipher.

Frequency analysis is painful by hand, but easy with Sage.

- Goal: Encrypt a piece of English text by making substitutions letter-by-letter.
- Shared private key: A list of numbers (shift amounts).

vigenere key =  $[2, 13, 9, -1]$ 

enciphervigenere("hello there, how are you?", vigenere key)

```
' JRUKQGQDTRQNYNADABD'
```
• The first letter is shifted by 2, the fourth letter by -1, the fifth letter by 2 again, etc.

## Deciphering Vigenère ciphertext, first step

• First step is to determine the key length. Look for repeated strings.

findgaplengths(text, 6)

130, 140, 140, 140, 140, 140, 140, 140, 160, 295, 295, 295, 320, 320, 660, 735, 840, 840, 840, 840, 885, 885, 885, 885, 1230, 1230, 1230, 1230, 1230, 1230, 1230, 1230]

- The function findgaplengths returns the distance separating repeated strings. (In the above image, it looks for repeated strings of length 6.)
- Expectation: the key length should divide many of these gap lengths.

 $\bullet$  Once we have determined key length 5 (say), the second step is to determine the entries in the key.

 $key = [?,?,?,?,?,?]$ 

- Separate out every 5th letter and calculate the letter distribution. Then determine which shift amount makes the letter distribution most closely match English.
- $\bullet$  In the following, we'll see that shift -9 works best.
- Repeat for the letters in the "1 modulo 5" positions, etc.

#### Letter distributions

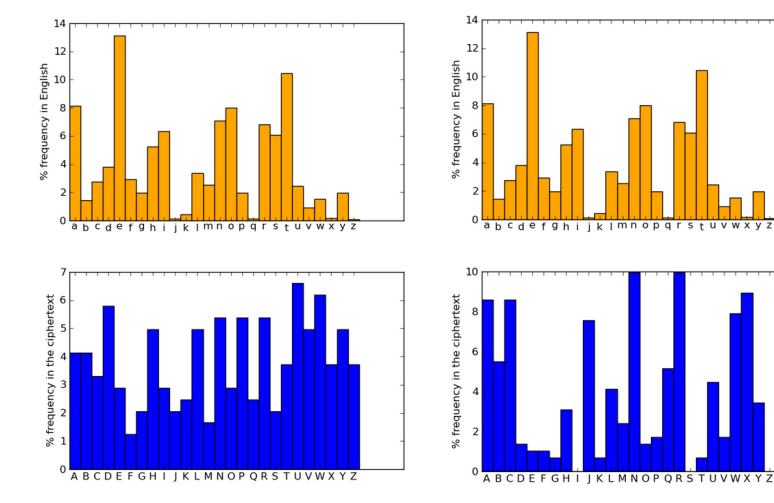

Figure: Letter distributions after picking out every 5th letter

イロト イ押 トイヨ トイヨト

Figure: Letter distributions after picking out every 4th letter

∍

### Sample assignments for the Vigenère cipher

- <sup>1</sup> Some text has been encrypted using a Vigenère cipher with key length 4-8. Decipher it using Sage helper functions.
- <sup>2</sup> Some (longer) text has been encrypted using a Vigenère cipher with key length  $<$  20. Write a program which will decipher it automatically.

## Public key example: Diffie-Hellman key exchange

- Goal: For two people, Alice and Bob, to produce a shared secret number, without ever exchanging any data in private.
- Starting data: A prime p and a generator g for  $(\mathbb{Z}/p\mathbb{Z})^{\times}$ .
- Alice has a secret exponent *a*. Bob has *b*.
- Alice and Bob publish  $g^a$  mod  $p$  and  $g^b$  mod  $p$ .
- <span id="page-13-0"></span>Alice and Bob can both compute  $g^{ab}$  mod  $p$  easily, but (we think) nobody else can.

## Public key cryptography comments

- Public key cryptography relies on one-to-one functions which are difficult to invert.
- In the Diffie-Hellman example, this function is

$$
\mathbb{Z}/(p-1)\mathbb{Z} \to (\mathbb{Z}/p\mathbb{Z})^{\times}
$$

$$
a \mapsto g^{a} \bmod p
$$

- "Obvious" benefit to using Sage: can use sizes of numbers for which the functions are genuinely difficult to invert.
- Practice with Sage makes clear to the students that an operation like modular exponentiation is much "easier/faster" than an operation like a discrete logarithm.

#### Powers of 2 modulo 263

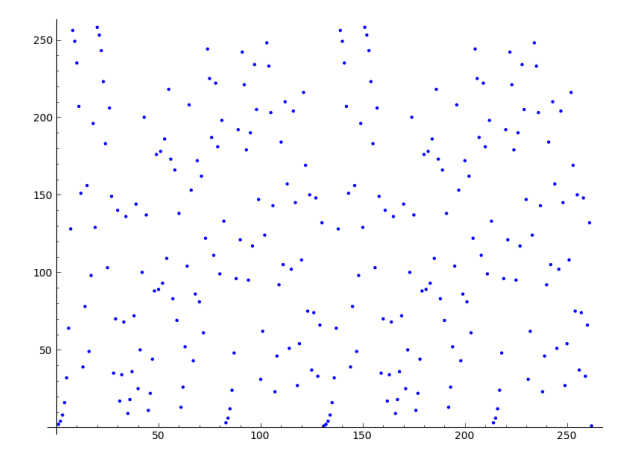

Figure: This modular exponentiation function is so random, it's not surprising it's difficult to invert.

#### Computation times related to Diffie-Hellman

```
time A = pow(3, a, p)time output = naive dlog(3, A, p)time list1 = baby step(p, 3, A, n)
```

```
Time: CPU 0.00 s, Wall: 0.00 s
1237072
Time: CPU 15.32 s, Wall: 15.32 s
Time: CPU 0.04 s, Wall: 0.04 s
```
Figure: Here *p* has 7 digits. Computation times for (1) Modular exponentiation,

- (2) trial-and-error discrete log,
- (3) a piece of collision algorithm.

time  $A = pow(3, a, p)$ time list1 = baby step(p,  $3, A, n$ )

Time: CPU 0.00 s. Wall: 0.00 s Time: CPU 78.53 s, Wall: 78.55 s

Figure: Here *p* has 14 digits. The collision algorithm is close to becoming impractical here. In the lab, students were asked to choose *p* with about 10 more digits.

### Three sample Diffie-Hellman assignments

- **1** Determine ranges where we can't perform the collision algorithm in a reasonable amount of time.
- <sup>2</sup> With a partner, perform a Diffie-Hellman key exchange using numbers slightly larger than are practical with the collision algorithm.
- <sup>3</sup> Use the Pohlig-Hellman algorithm to reveal another team's message.

### Course summary: What worked best?

- If an assignment would end with a number being revealed, have the students use that number to decipher a block of ciphertext.
- For public key assignments, have students communicate entirely on a public messageboard.
- Have sequential assignments:
	- First assignment: straighforward exchange with a partner using a cryptosystem.

<span id="page-18-0"></span>19 / 20

Next assignment: stealing another team's exchanged message using an attack on the cryptosystem.

Thank you for your attention!

20 / 20

 $298$ 

重

メロトメ 御 トメ 君 トメ 君 トー

Any questions?